# VMware vRealize Log Insight: Deploy and Manage [v4.3]

# **VMware vRealize Log Insight: Deploy and Manage [v4.3[**

Duration: **3 Days**

#### **Overview:**

In this three-day course, you will focus on deploying, using and managing VMware vRealize® Log Insight™. You will learn about the configuration and use of vRealize Log Insight to collect and manage logs from a variety of VMware and third-party products. This course discusses interfacing vRealize Log Insight with other systems to monitor, troubleshoot, and secure a data center.

Product Alignment: vRealize Log Insight V4

#### **Target Audience:**

Experienced system administrators, system integrators, and developers responsible for designing and implementing vRealize log insight

#### **Pre-requisites:**

This course requires completion of one of the following courses:

- VMware vSphere: Install
- Configure, Manage [V6.5]
- VMware vSphere: Fast Track [V6.5]

The course presumes that a student can perform the following tasks with no assistance or guidance before enrolling in this course:

- Use VMware vSphere®
- Web Client
- Perform routine VMware<br>vCenter Server® tasks
- Perform basic Windows management operations

If you cannot complete all these tasks, VMware recommends that you complete one of the prerequisite courses before enrolling in VMware vRealize Log Insight: Deploy and Manage.

### **Module 1: Course Introduction**

- **·** Introductions and course logistics
- **E** Course objectives<br>• Identify additional resources for after
- this course

#### **Module 2: Introduction to vRealize Log Insight**

- Describe a cloud management platform
- Discuss sources of logging data Explain the importance of efficient log management
- Describe the requirements for a log analytics solution
- **Describe the benefits of vRealize Log** Insight **• Describe the key features of vRealize**
- Log Insight
- Describe vRealize Log Insight editions ▪ Describe vRealize Log Insight licensing

#### **Module 3: Deploying and Configuring vRealize Log Insight**

- **Specify the minimum hardware** requirements for vRealize Log Insight **·** Size the vRealize Log Insight virtual
- appliance
- Describe the compatibility of vRealize Log Insight with other VMware products Describe vRealize Log Insight security
- requirements
- Describe the supported file and archive formats in vRealize Log Insight Install the vRealize Log Insight virtual
- appliance
- Perform initial configuration of the vRealize Log Insight virtual appliance Configure VMware vSphere®
- integration with vRealize Log Insight

#### **Module 4: Using vRealize Log Insight**

- Describe the primary vRealize Log Insight UI functions ▪ Access the vRealize Log Insight UI
- Use the dashboards tab to view collected data
- Customise the dashboards interface
- Create custom dashboards<br>• Describe and use vRealize
- Describe and use vRealize Log Insight widgets waged warious chart types to display log
- events data Use the interactive Analytics tab to delve
- deeper into the log data Create and manage queries
- Using vRealize Log Insight on a daily basis

#### **Module 5: Administering vRealize Log Insight**

- Access the vRealize Log Insight Administration page
- Install and configure vRealize Log Insight clusters
- Configure vRealize Log Insight access controls
- Configure the general settings in vRealize Log Insight
- Describe and configure storage policies in vRealize Log Insight
- 
- Configure system notifications Upgrade vRealize Log Insight Monitor vRealize Log Insight
- 
- Examine vRealize Log Insight logs
- 
- 
- Describe the contents of a log message List vRealize Log insight data sources Describe the syslog protocol Install and manage vRealize log insight
	- agents
	- Configure agent groups Install and manage content packs
	- **Use the log importer to import historical** logs

#### **Module 6: Integrating vRealize Log Insight**

- **Describe the advantage of VMware** vRealize® Operations Manager™ integration with vRealize Log Insight ▪ List the vRealize Operations Manager
- integration requirements
- Install the vRealize Log Insight Management pack
- Install the vRealize Operations Manager content pack

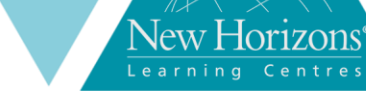

## **Course Completion:**

After completing this course, students will be able to:

- Describe the features of vRealize Log insight that
- help in the management<br>
of logs<br>
Describe how to install,<br>
configure, and use<br>
vRealize Log Insight 4.x to<br>
collect and analyse logs so<br>
that you can better<br>
manage and monitor your
- systems Explain how vRealize log insight can be integrated with other solutions for monitoring, troubleshooting, and securing a data center Describe vRealize Log Insight architecture and
- 
- use cases Explain vRealize Log insight extensibility and workflows